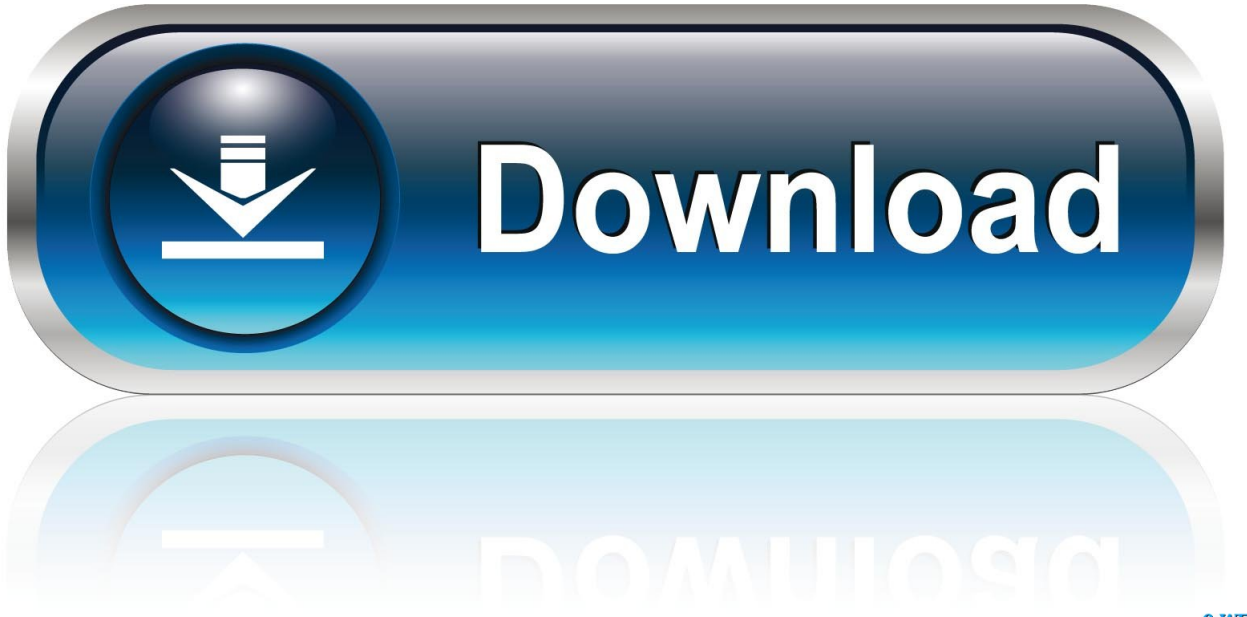

0-WEB.ru

[HerunterladenAutoCAD 2005 32 Bits DE](http://picfs.com/189av3)

[ERROR\\_GETTING\\_IMAGES-1](http://picfs.com/189av3)

[HerunterladenAutoCAD 2005 32 Bits DE](http://picfs.com/189av3)

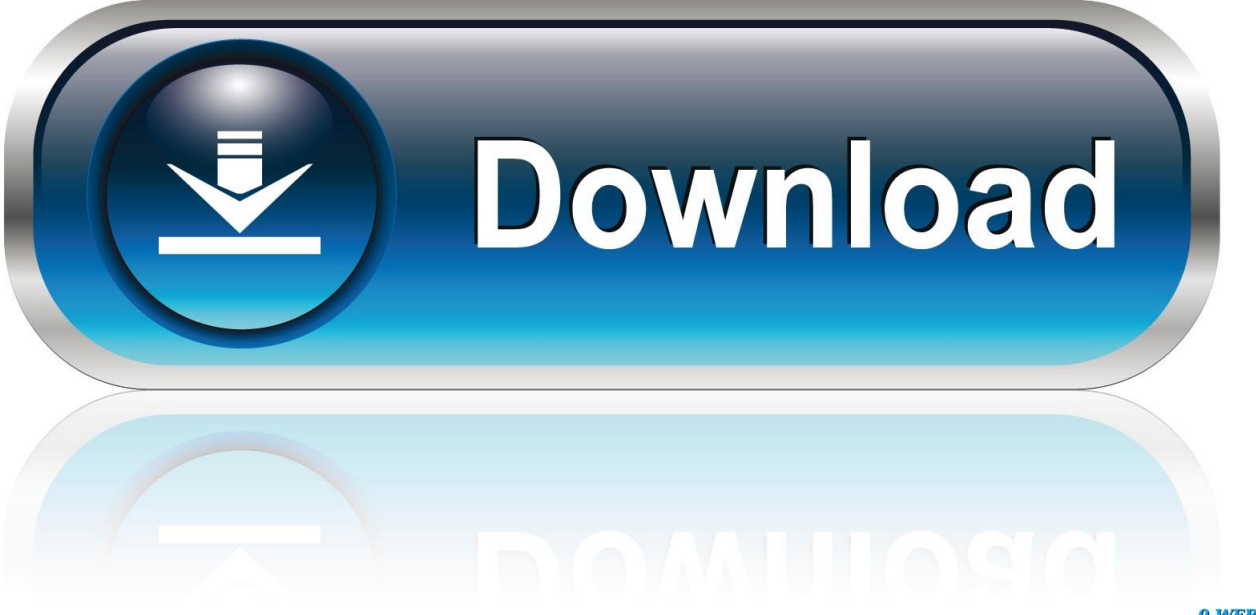

0-WEB.ru

ATI Radeon HD 3200 Graphics for Windows 7 (32-bit, 64-bit) - ThinkPad Edge 13, Edge E30. Individual Downloads. Nombre del archivoAMD Graphics Driver.. Describe cómo instalar una versión de 32 bits de Reporting Services en un equipo que está ejecutando una versión de 64 bits de Windows.. Téléchargements Instant Client pour Windows 32 bits. ... Instant Client Downloads for Microsoft Windows 32-bit. See the ... Notre mode de fonctionnement. a3e0dd23eb